не могу зайти в socialtools.ru, likee.biz и др<br>Послан leksus791 - 16.11.2012 01:48

Здраствуйте у меня такая проблема, не могу зайти на сайты для заработка в интернете.при входе на socialtools.ru выдает socialtools.ru/#,и больше не чего сделать не возможно,на likee.biz вобще не входит, заходил с пк все работало потом появились проблемы, с ноута терь тоже не входит, папка хост норамльно, чистил через cmd (route delete \*) терь тоже не помогает, с других компов заходит а с моих нет, даже заходил в инет через usb модем такая же проблема. если на другие сайты захожу то по внутренним ссылкам нет переходов, гдето у меня в компах сидит какая то гадость: (помогите кто знает в чем причина, мож какая прога есть чтоб выявить эту гадость, через эксплоер, мозилу, гугл одна и таже проблема. Сдесь wmmail.ru и сдесь seosprint.net все нормально, в контакт, однокл, и прочие захожу отлично. помогите пожалуйста кто знает в чем причина! за ранее всем блогодарен!!!

Re: не могу зайти в socialtools.ru, likee.biz и др<br>Послан zoro - 16.11.2012 03:03

\_\_\_\_\_\_\_\_\_\_\_\_\_\_\_\_\_\_\_\_\_\_\_\_\_\_\_\_\_

#### leksus791 писал $(a)$ :

Здраствуйте у меня такая проблема, не могу зайти на сайты для заработка в интернете.при входе на socialtools.ru выдает socialtools.ru/#,и больше не чего сделать не возможно,на likee.biz вобще не входит, заходил с пк все работало потом появились проблемы, с ноута терь тоже не входит, папка хост норамльно, чистил через cmd (route delete \*) терь тоже не помогает, с других компов заходит а с моих нет, даже заходил в инет через usb модем такая же проблема, если на другие сайты захожу то по внутренним ссылкам нет переходов, гдето у меня в компах сидит какая то гадость: (помогите кто знает в чем причина, мож какая прога есть чтоб выявить эту гадость, через эксплоер, мозилу, гугл одна и таже проблема. Сдесь wmmail.ru и сдесь seosprint.net все нормально, в контакт, однокл, и прочие захожу отлично. помогите пожалуйста кто знает в чем причина! за ранее всем блогодарен!!!

САКАЧИВАЕМ ОБНОВЛЯЕМ И ПОЛНОСТЬЮ СКАНИРУЕМ .ПЕРЕЗАГРУЖАЕМ КОМП http://soft.sibnet.ru/soft/28771-malwarebytes-anti-malware-1-65-1-1000-final/ ЧИСТИМ КЕШ БРАУЗЕРА. ДАЛЕЕ СТАВИМ ХОРОШИЙ АНТИВИРУС ПЛАТНЫЙ И ЖИВЕМ НЕ **НАПРЯГАЯСЬ** 

Re: не могу зайти в socialtools.ru, likee.biz и др<br>Послан zoro - 16.11.2012 03:09

Еще способ, заходим сюда скачиваем образ и пишем на болванку, далее выставляем в биосе на загрузку с диска и загружаем записанный образ для сканирования

## Re: не могу зайти в socialtools.ru, likee.biz и др<br>Послан leksus791 - 16.11.2012 09:00

да я уже это проповал, и утилиты и сами антивирусники качал, не помогает, нод 32, касперский, д.веб и еще пара антивирусов, не берет блин может где в реестре чтото прописано? кто подскажет? востановление системы тож не помогает :(

Re: не могу зайти в socialtools.ru, likee.biz и др<br>Послан leksus791 - 16.11.2012 09:03

на пк и ноуте хром последний мож он какие какахи кидает)))ноут то новый и после пару переходов по сайтам начались глюки такие, решил вин, снести посмотрим что получится:) жду помощи по этому вопросу!!!

Re: не могу зайти в socialtools.ru, likee.biz и др<br>Послан zoro - 16.11.2012 09:42

leksus791 писал $(a)$ :

на пк и ноуте хром последний мож он какие какахи кидает)))ноут то новый и после пару переходов по сайтам начались глюки такие, решил вин, снести посмотрим что получится:) жду помощи по этому вопросу!!!

Я же вам писал что сканируем с под биоса LiveCD ESET NOD32, это делали, далее при откате системы комп перезагрузился или нет что конкретно при откате происходило

Re: не могу зайти в socialtools.ru, likee.biz и др<br>Послан zoro - 16.11.2012 09:59

zoro писал(a):

leksus791 писал $(a)$ :

на пк и ноуте хром последний мож он какие какахи кидает)))ноут то новый и после пару переходов по сайтам начались глюки такие, решил вин, снести посмотрим что получится :) жду помощи по этому вопросу!!!

Я же вам писал что сканируем с под биоса LiveCD ESET NOD32, это делали, далее при откате системы комп перезагрузился или нет что конкретно при откате происходило

leksus791 але гараж, вижу на сайте а молчиш, ждать то долго тебя

## Re: не могу зайти в socialtools.ru, likee.biz и др<br>Послан zoro - 16.11.2012 10:14

leksus791 все таки ты свалил засранец несчитая что я тебе в личку сообщения послал, таких масса здесь, и помогать вам нет желания

Re: не могу зайти в socialtools.ru, likee.biz и др<br>Послан leksus791 - 16.11.2012 15:28

при откате пишет что не чего не нашол(((, короче сделал на ноуте возврат к заводским установкам, и на стационарном вин снес)) фишка !!! не чего с этого не вышло все равно не пускает на сайты что мне надо((( не догоняю щас вобще что может быть???ни какие проги не устанавливал компы голые а не пускают. что за ерунда! модем(со встроеным маршруторизатором) может както влиять на это??? кто знает???

\_\_\_\_\_\_\_\_\_\_\_\_\_\_\_\_\_\_\_\_\_\_\_\_\_\_\_\_\_\_\_\_\_\_\_\_\_\_ \_\_\_\_\_\_\_\_\_\_\_\_\_\_\_

Re: не могу зайти в socialtools.ru, likee.biz и др<br>Послан leksus791 - 16.11.2012 15:37

даже на этом сайте не могу личку прочитать выдает ошибку 404 - Компонент не найден http://www.yachaynik.ru/images/fbfiles/images/ipg-20121116.jpg

==============================

Re: не могу зайти в socialtools.ru, likee.biz и др<br>Послан zoro - 16.11.2012 23:25

leksus791 писал $(a)$ :

даже на этом сайте не могу личку прочитать выдает ошибку 404 - Компонент не найден http://www.yachaynik.ru/images/fbfiles/images/jpg-20121116.jpg

Пропинговать нужно эти сайты, возможно причина даже в провайдере

Re: не могу зайти в socialtools.ru, likee.biz и др<br>Послан leksus791 - 19.11.2012 12:23

LiveCD ESET NOD32. тоже не помогло с биоса запустился, результат тот же не могу войти. блин не догоню как с этим боротся((())

# Re: не могу зайти в socialtools.ru, likee.biz и др<br>Послан zoro - 19.11.2012 12:32

leksus791 писал $(a)$ : LiveCD ESET NOD32. тоже не помогло с биоса запустился, результат тот же не могу войти. блин не догоню как с этим боротся(((((

Я что тебе пишу, нужно адреса эти пропинговать, может дело в провайдере, это делается вот TAK

нажать Win+R, набрать cmd, в консоли cmd набрать ipconfig/all появится информация о всех сетевых адаптерах в системе. их IP, MAC адреса подставляеш нужный тебе и в консоли пишешь ping "адрес" скопируй в блокнот, адреса потом что бы не печатать подставишь

Re: не могу зайти в socialtools.ru, likee.biz и др<br>Послан zoro - 19.11.2012 12:57

zoro писал(a): leksus791 писал $(a)$ : LiveCD ESET NOD32. тоже не помогло с биоса запустился, результат тот же не могу войти. блин не догоню как с этим боротся(((((

Я что тебе пишу, нужно адреса эти пропинговать, может дело в провайдере, это делается вот так

нажать Win+R, набрать cmd, в консоли cmd набрать ipconfig/all появится информация о всех сетевых адаптерах в системе, их IP, MAC адреса подставляеш нужный тебе и в консоли пишешь ping "адрес" скопируй в блокнот, адреса потом что бы не печатать подставишь http://vachavnik.ru/images/fbfiles/images/21-20121119.jpg

Re: не могу зайти в socialtools.ru, likee.biz и др<br>Послан leksus791 - 19.11.2012 14:56

zoro, ты молодца!! благодарю!, только вопрос ?все сайты прописывать надо, прописал я два лайк и вм паблик, а в социал так пустил,я его не прописывал. и еще ,каждый раз прописывать надо или раза хватит? второй комп пустит ? или в нем тоже прописывать надо? они у меня на одном модеме висят. (так для чайников, Win что за кнопка?)

Re: не могу зайти в socialtools.ru, likee.biz и др

Послан leksus791 - 19.11.2012 15:01

кстати в личке так и не могу прочитать сообщение,в cmd прописал сайт, результата нет(((

Re: не могу зайти в socialtools.ru, likee.biz и др<br>Послан zoro - 20.11.2012 02:41

leksus791 писал $(a)$ :

zoro, ты молодца!! благодарю!, только вопрос ?все сайты прописывать надо, прописал я два лайк и вм паблик, а в социал так пустил,я его не прописывал. и еще , каждый раз прописывать надо или раза хватит? второй комп пустит ? или в нем тоже прописывать надо? они у меня на одном модеме висят. (так для чайников. Win что за кнопка?)

Да, все так сложно, ладно попробуем объяснить, сайты прописывем для того что бы посмотреть есть ли связь с сайтом или провайдер возможно это прикрыл соединение или порты закрыты вот в таких целях и пингуют сайты, это так по простому, думаю понятно, Клаваща Win находится между Ctrl и Alt, значек такой виндовса, можно другим путем зайти через пуск, так вот жмем вин и сразу R И В МАЛЕНЬКОМ ОКНЕ ПИШЕМ КОМАНДУ сто и жмем ок или ентер клавашу. открывается окно где нужно будет ввести около дергающего курсора слово ping далее скопировать или прописать и подставить рядом адрес сайта который пингуем, как на скрине и нажимает клаващу ентер, Понятно или нет, далее смотрим сколько пакетов получено обратно, отсылается 4 и должно прийти 4, Понятно, далее в том же порядке делаем с другим адресом http://www.yachaynik.ru/images/fbfiles/images/33.jpg

Re: не могу зайти в socialtools.ru, likee.biz и др<br>Послан leksus791 - 20.11.2012 03:51

снова не пускает, вчера пустил а седня нет, прописал как на картинке, но после этого не пускает, выдает такие ссылки после нажатия вход: http://socialtools.ru/#, http://likee.biz/#tab2

Re: не могу зайти в socialtools.ru, likee.biz и др<br>Послан leksus791 - 20.11.2012 03:56

пк перегрузил, на социал вошол а лайк нет(((??

Re: не могу зайти в socialtools.ru, likee.biz и др<br>Послан zoro - 20.11.2012 04:01

leksus791 писал(а): пк перегрузил, на социал вошол а лайк нет(((??

\_\_\_\_\_\_\_\_\_\_\_\_\_\_\_\_\_\_\_\_\_\_\_\_\_\_\_\_\_\_\_\_\_\_\_\_\_

ТЫ МЕНЯ СЛЫШЕШ О ЧЕМ Я ГОВОРЮ ИЛИ НЕТ? МЫСЛЬ ДОДЖНА ИДТИ В ВИДЕ ДИАЛОГА , Я ПРО ОДНО ТЫ МНЕ ПРО ВТОРОЕ, ТЫ ЧТО ВООБЩЕ НЕ ПОНИМАЕШ КАК ОБЩАТСЯ

============================================================================

Re: не могу зайти в socialtools.ru, likee.biz и др Послан leksus791 - 20.11.2012 04:15

понял,так что дальше делать?

\_\_\_\_\_\_\_\_\_\_\_\_\_\_\_\_\_\_\_\_\_\_\_\_\_\_\_\_\_\_\_\_\_\_\_\_\_

============================================================================

Re: не могу зайти в socialtools.ru, likee.biz и др Послан zoro - 20.11.2012 04:21

leksus791 писал(а): понял,так что дальше делать?

\_\_\_\_\_\_\_\_\_\_\_\_\_\_\_\_\_\_\_\_\_\_\_\_\_\_\_\_\_\_\_\_\_\_\_\_\_

\_\_\_\_\_\_\_\_\_\_\_\_\_\_\_\_\_\_\_\_\_\_\_\_\_\_\_\_\_\_\_\_\_\_\_\_\_

\_\_\_\_\_\_\_\_\_\_\_\_\_\_\_\_\_\_\_\_\_\_\_\_\_\_\_\_\_\_\_\_\_\_\_\_\_

отвечать на вопросы что сделал , адреса пропинговал? далее умееш делать скриншоты что бы посмотреть файл hosts? в реестр заходил когда нибудь , умееш им пользоваться?

============================================================================

Re: не могу зайти в socialtools.ru, likee.biz и др Послан leksus791 - 20.11.2012 04:33

адреса пропинговал, с реестром проблемно(( хост такой http://yachaynik.ru/images/fbfiles/images/jpg-20121120.jpg

============================================================================

Re: не могу зайти в socialtools.ru, likee.biz и др Послан zoro - 20.11.2012 04:43

leksus791 писал(а): адреса пропинговал, с реестром проблемно(( хост такой http://yachaynik.ru/images/fbfiles/images/jpg-20121120.jpg

Для запуска реестра нажмите клавишу Win  $+$  R и введите команду regedit, входим в реестр и

переходим по этим шагам , скриншот прилагаю что должен видеть в конце HKEY\_LOCAL\_MACHINESYSTEMCurrentControlSetservicesTcpipParametersDataBasePath вот что должно быть при здоровом файле %SystemRoot%System32driversetc http://www.yachaynik.ru/images/fbfiles/images/\_-20121120.jpg

============================================================================

Re: не могу зайти в socialtools.ru, likee.biz и др Послан leksus791 - 20.11.2012 04:57

\_\_\_\_\_\_\_\_\_\_\_\_\_\_\_\_\_\_\_\_\_\_\_\_\_\_\_\_\_\_\_\_\_\_\_\_\_

\_\_\_\_\_\_\_\_\_\_\_\_\_\_\_\_\_\_\_\_\_\_\_\_\_\_\_\_\_\_\_\_\_\_\_\_\_

\_\_\_\_\_\_\_\_\_\_\_\_\_\_\_\_\_\_\_\_\_\_\_\_\_\_\_\_\_\_\_\_\_\_\_\_\_

\_\_\_\_\_\_\_\_\_\_\_\_\_\_\_\_\_\_\_\_\_\_\_\_\_\_\_\_\_\_\_\_\_\_\_\_\_

\_\_\_\_\_\_\_\_\_\_\_\_\_\_\_\_\_\_\_\_\_\_\_\_\_\_\_\_\_\_\_\_\_\_\_\_\_

все так и есть http://yachaynik.ru/images/fbfiles/images/jpg-20121120-2.jpg

============================================================================

Re: не могу зайти в socialtools.ru, likee.biz и др Послан zoro - 20.11.2012 05:12

leksus791 писал(а): все так и есть http://yachaynik.ru/images/fbfiles/images/jpg-20121120-2.jpg адреса пинговал что то не сказал нечего, папку темп посмотри, автозагрузку

============================================================================

Re: не могу зайти в socialtools.ru, likee.biz и др Послан leksus791 - 20.11.2012 05:37

адреса пинговал,темп почистил,автозагрузку не знаю где искать((

============================================================================

Re: не могу зайти в socialtools.ru, likee.biz и др Послан zoro - 20.11.2012 05:44

leksus791 писал(а): адреса пинговал,темп почистил,автозагрузку не знаю где искать((

так же в окошке Win+R или кнопкой Пуск, в окне пишем команду msconfig и в открывшемся окне увидите автозагрузку

============================================================================

Re: не могу зайти в socialtools.ru, likee.biz и др Послан leksus791 - 20.11.2012 06:12

автозагрузку посмотрел вроде не чего подозрительного http://yachaynik.ru/images/fbfiles/images/1-20121120.jpg

\_\_\_\_\_\_\_\_\_\_\_\_\_\_\_\_\_\_\_\_\_\_\_\_\_\_\_\_\_\_\_\_\_\_\_\_\_

\_\_\_\_\_\_\_\_\_\_\_\_\_\_\_\_\_\_\_\_\_\_\_\_\_\_\_\_\_\_\_\_\_\_\_\_\_

\_\_\_\_\_\_\_\_\_\_\_\_\_\_\_\_\_\_\_\_\_\_\_\_\_\_\_\_\_\_\_\_\_\_\_\_\_

\_\_\_\_\_\_\_\_\_\_\_\_\_\_\_\_\_\_\_\_\_\_\_\_\_\_\_\_\_\_\_\_\_\_\_\_\_

\_\_\_\_\_\_\_\_\_\_\_\_\_\_\_\_\_\_\_\_\_\_\_\_\_\_\_\_\_\_\_\_\_\_\_\_\_

============================================================================

Re: не могу зайти в socialtools.ru, likee.biz и др Послан leksus791 - 20.11.2012 06:13

еще

============================================================================

Re: не могу зайти в socialtools.ru, likee.biz и др Послан leksus791 - 20.11.2012 06:14

вот http://yachaynik.ru/images/fbfiles/images/2-20121120.jpg

============================================================================

Re: не могу зайти в socialtools.ru, likee.biz и др Послан zoro - 20.11.2012 06:16

leksus791 писал(а): еще нечего нет там подозрительного? если прокрутить ползунок все посмотрел ,много чего в автозагрузки лишнего

============================================================================

Re: не могу зайти в socialtools.ru, likee.biz и др Послан zoro - 20.11.2012 06:20

давайте планировщик заданий посмотрим %windir%system32taskschd.msc подождите пока окно загрузится и тоже посмотрите подозрительные надписи, да это скопируйте и вставтье опять же в окно

============================================================================

Re: не могу зайти в socialtools.ru, likee.biz и др Послан leksus791 - 20.11.2012 06:29

вот,мож я что не так понял http://yachaynik.ru/images/fbfiles/images/3-20121120.jpg

============================================================================

### Re: не могу зайти в socialtools.ru, likee.biz и др Послан zoro - 20.11.2012 06:33

leksus791 писал(а):

вот,мож я что не так понял http://yachaynik.ru/images/fbfiles/images/3-20121120.jpg

понял правильно ,подожди загрузки

\_\_\_\_\_\_\_\_\_\_\_\_\_\_\_\_\_\_\_\_\_\_\_\_\_\_\_\_\_\_\_\_\_\_\_\_\_

\_\_\_\_\_\_\_\_\_\_\_\_\_\_\_\_\_\_\_\_\_\_\_\_\_\_\_\_\_\_\_\_\_\_\_\_\_

\_\_\_\_\_\_\_\_\_\_\_\_\_\_\_\_\_\_\_\_\_\_\_\_\_\_\_\_\_\_\_\_\_\_\_\_\_

\_\_\_\_\_\_\_\_\_\_\_\_\_\_\_\_\_\_\_\_\_\_\_\_\_\_\_\_\_\_\_\_\_\_\_\_\_

\_\_\_\_\_\_\_\_\_\_\_\_\_\_\_\_\_\_\_\_\_\_\_\_\_\_\_\_\_\_\_\_\_\_\_\_\_

потом зайди в действие и нажми отображать все выполняемые задачи, далее ввеху меню наведи курсор на разделительные перегородки что бы получилось перекрестие и потяни в право перегородку между тригерами и размещение что бы понятней было принадлежность функции

============================================================================

### Re: не могу зайти в socialtools.ru, likee.biz и др Послан leksus791 - 20.11.2012 06:46

в активных задачах 41 нашол, http://yachaynik.ru/images/fbfiles/images/4-20121120.jpg

============================================================================

Re: не могу зайти в socialtools.ru, likee.biz и др Послан zoro - 20.11.2012 06:51

leksus791 писал(а): в активных задачах 41 нашол, http://yachaynik.ru/images/fbfiles/images/4-20121120.jpg

раскрой функции как описано выше и посмотри непонятные задачи их принадлежность

============================================================================

Re: не могу зайти в socialtools.ru, likee.biz и др Послан leksus791 - 20.11.2012 06:53

в действии что выбрать? http://yachaynik.ru/images/fbfiles/images/5-20121120.jpg

============================================================================

Re: не могу зайти в socialtools.ru, likee.biz и др Послан zoro - 20.11.2012 06:55

zoro писал(а): leksus791 писал(а): в активных задачах 41 нашол, http://yachaynik.ru/images/fbfiles/images/4-20121120.jpg

раскрой функции как описано выше и посмотри непонятные задачи их принадлежность http://www.yachaynik.ru/images/fbfiles/images/jpg-20121120-3.jpg

============================================================================

Re: не могу зайти в socialtools.ru, likee.biz и др Послан leksus791 - 20.11.2012 07:02

вот , все скопировать? http://yachaynik.ru/images/fbfiles/images/6-20121120.jpg

============================================================================

Re: не могу зайти в socialtools.ru, likee.biz и др Послан zoro - 20.11.2012 07:08

leksus791 писал(а):

\_\_\_\_\_\_\_\_\_\_\_\_\_\_\_\_\_\_\_\_\_\_\_\_\_\_\_\_\_\_\_\_\_\_\_\_\_

\_\_\_\_\_\_\_\_\_\_\_\_\_\_\_\_\_\_\_\_\_\_\_\_\_\_\_\_\_\_\_\_\_\_\_\_\_

\_\_\_\_\_\_\_\_\_\_\_\_\_\_\_\_\_\_\_\_\_\_\_\_\_\_\_\_\_\_\_\_\_\_\_\_\_

\_\_\_\_\_\_\_\_\_\_\_\_\_\_\_\_\_\_\_\_\_\_\_\_\_\_\_\_\_\_\_\_\_\_\_\_\_

вот , все скопировать? http://yachaynik.ru/images/fbfiles/images/6-20121120.jpg

можно и скопировать посмотреть, что то уже устал нужно отдохнуть попозже зайти, я не пойму почему откат не пошел , ты так и не сказал конкретно или я забыл уже что там выше писал про откат, может попозже попробовать?

============================================================================

Re: не могу зайти в socialtools.ru, likee.biz и др Послан leksus791 - 20.11.2012 07:14

я тож подмаялся,делал востановление, потом рестарт ноута, только не пойму почему после рестарта когда зашол в гугл он все мои ссылки сохраненные выдал,по идее гугл пустой должен был быть

============================================================================

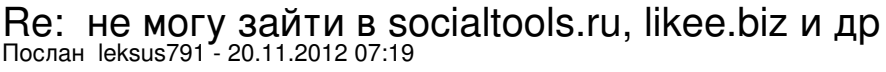

блин по мино тех сайтов щас и на другие не пускает))) страницу открывает и все а дальше не каких результатов((( че за ерунда не пойму блин

Re: не могу зайти в socialtools.ru, likee.biz и др<br>Послан zoro - 20.11.2012 07:24

leksus791 писал $(a)$ :

я тож подмаялся, делал востановление, потом рестарт ноута, только не пойму почему после рестарта когда зашол в гугл он все мои ссылки сохраненные выдал, по идее гугл пустой должен был быть

Так если делал откат то должно вернутся все к ранее работавшем настройкам, я что то не пойму что по чем, биос обнулить но дело не в нем, где еще может быть я позавчера лазил в сетевых настройках после установки и удаления комодо, так вот на сайты тоже не пускал и нашел я запрет в сетевых настройках и отключил его хотя он и был удален а вот куда заходил и не помню пробвал повторить и не нашел настройки про другому встали, может и у тебя там что то сидит, может руткит а может и хрень какая нибудь а мы в дебри лезем

Re: не могу зайти в socialtools.ru, likee.biz и др<br>Послан leksus791 - 23.11.2012 09:09

блиннн, че делать то((((голова скоро лопнет)))

Re: не могу зайти в socialtools.ru, likee.biz и др<br>Послан zoro - 24.11.2012 07:02

leksus791 писал $(a)$ : блиннн, че делать то((((голова скоро лопнет)))

Перевязать голову скотчем хотябы, а что откат то не получился, точек нет куда откатится или что, так внятно и не написал

Re: не могу зайти в socialtools.ru, likee.biz и др<br>Послан leksus791 - 27.11.2012 10:21

откат я так понимаю это востановление системы??? не чего не изменилось((временно пускает на сайт после отчистки куков и прочего, но спотом снова не пускает... огорчен я(

Re: не могу зайти в socialtools.ru, likee.biz и др<br>Послан zoro - 28.11.2012 09:19

leksus791 писал $(a)$ :

откат я так понимаю это востановление системы??? не чего не изменилось((временно пускает на сайт после отчистки куков и прочего, но спотом снова не пускает... огорчен я((

Когда устанавливаеш программу, драйвера, дополнения, обновления то система делает как бы архивацию той точки до которой система была на этот момент, а если все работало без сбоев то и откатываемся туда, суть может быть в том если у вас стоит пиратская система и она не настроена на точки сохранения, я незнаю как вы там пробовали но подозреваю неправильно, также может быть вирус в закладках, скачай отсюда браузер и в ручную набери адрес куда зайти

Re: не могу зайти в socialtools.ru, likee.biz и др<br>Послан zoro - 30.11.2012 23:59

Ну ты как там исправил, что то потерялся, вот ссылка на плагин, в далнейшем поставь если сомневаешся при заходе на сайт, проверяет ссылку на вирус http://www.freedrweb.com/linkchecker/ , работай правой кнопкой при проверки, также поставь реклинер и подчисщай им после того как выходиш с системы http://ccleaner4you.ru/download-ccleaner